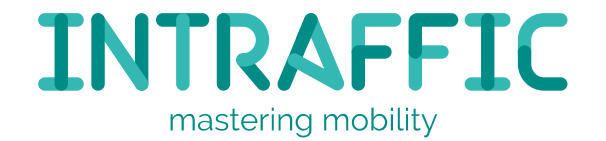

## 1,3 miljoen regels mission critical code omzetten naar C++, hoe test je dat?

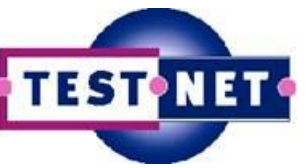

TEST NET Najaarsevenement 2016

Jaap Kuilman 11 oktober 2016

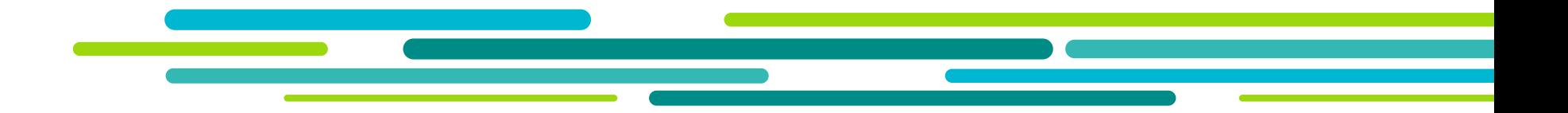

## **Introductie**

## Jaap Kuilman

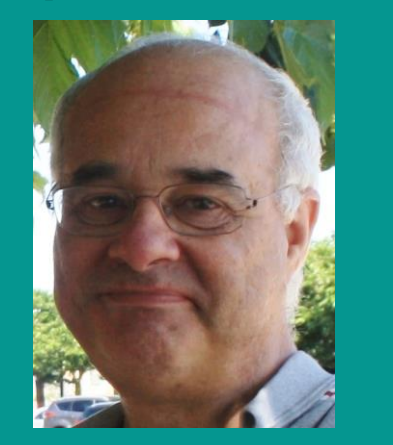

• Testconsultant bij InTraffic

**INTRAFFIC** 

- Ervaring in het OV-Domein
- Verantwoordelijk voor testen in dit project bij InTraffic
- Begeleiden testers bij het uitvoeren van het testproces

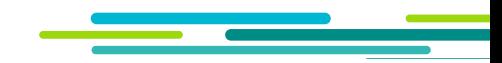

## Wat doet InTraffic

Spoor

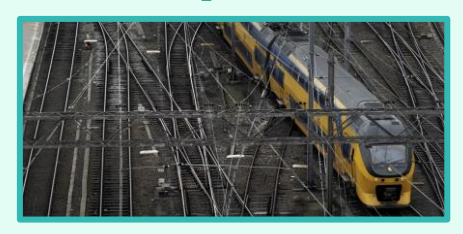

## Inframonitoring

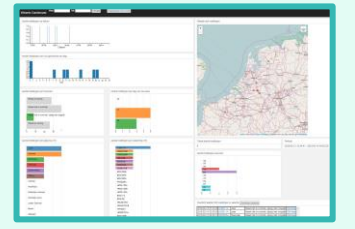

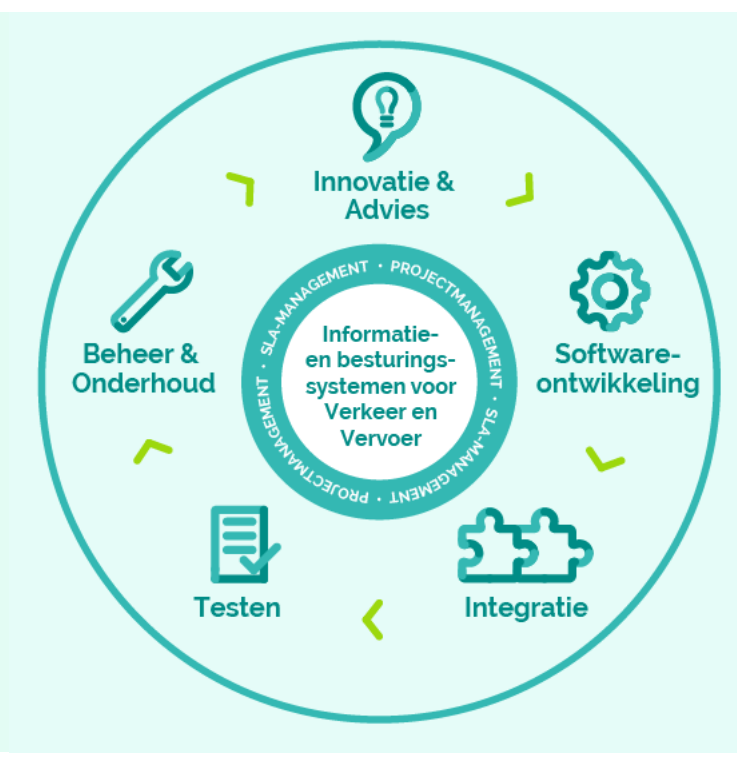

#### Weg

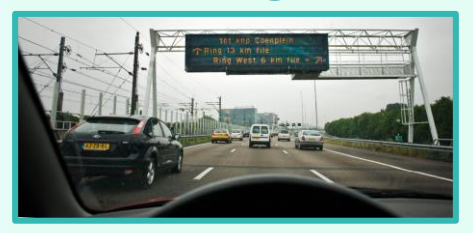

#### Reisinformatie

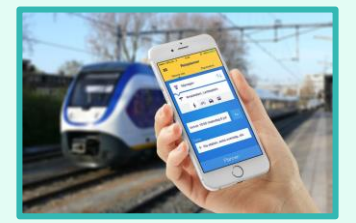

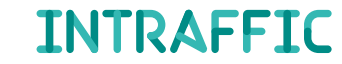

## Inhoud presentatie

- Het systeem Procesleiding Rijwegen (PRL)
- Conversie PRL van PASCAL naar C++
- Ontwikkeling van een convertertool
- Testen of de geconverteerde code voldoet
- Conclusie

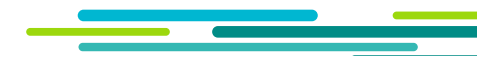

# Het systeem Procesleiding Rijwegen

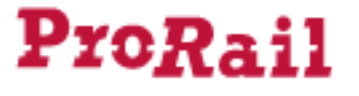

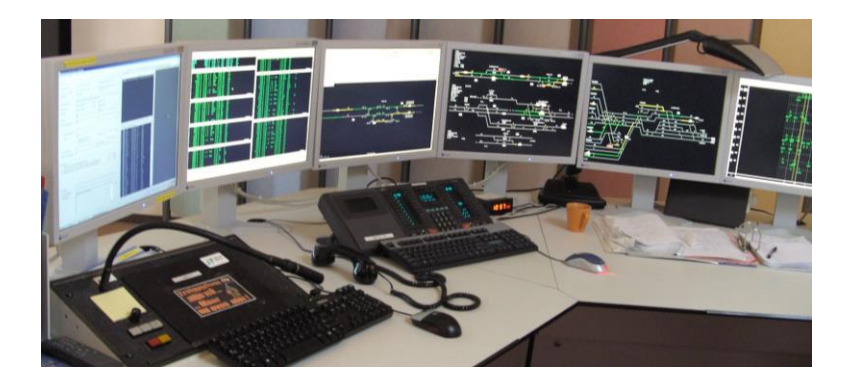

**Het spoorwegnet in Nederland is druk en complex**.

**Procesleiding Rijwegen (PRL) stelt de rijwegen van de treinen automatisch in.**

- De treindienstleiders kunnen met PRL ook handmatig seinen en wissels bedienen en handmatig rijwegen instellen voor de treinen.
- PRL helpt bij het signaleren van storingen.
- PRL draait op de 13 verkeersleidingsposten.
- PRL is een bedrijfskritisch systeem en dat vereist 24/7 beschikbaarheid.

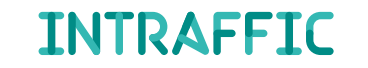

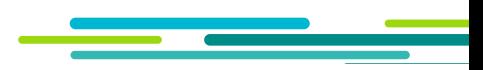

# Het systeem Procesleiding Rijwegen

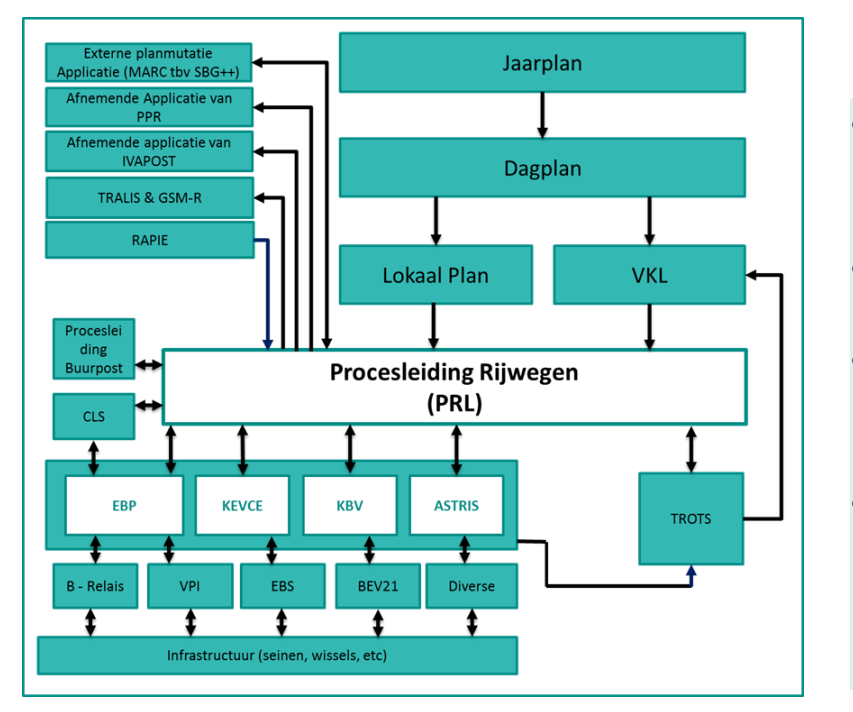

#### **Kenmerken**

- PRL bestaat uit een 50 taken (executables) die met elkaar communiceren.
- Bevat 1,3 miljoen regels code.
- Groot deel in PASCAL en een klein deel in C en C++. Het draait op VMS.
- PRL is al operationeel sinds 1994. Sindsdien wordt er continue aan doorontwikkeld.

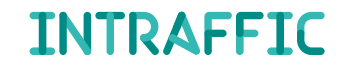

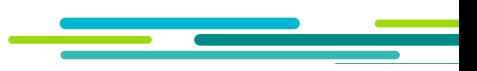

## Conversie PRL, van PASCAL naar C++

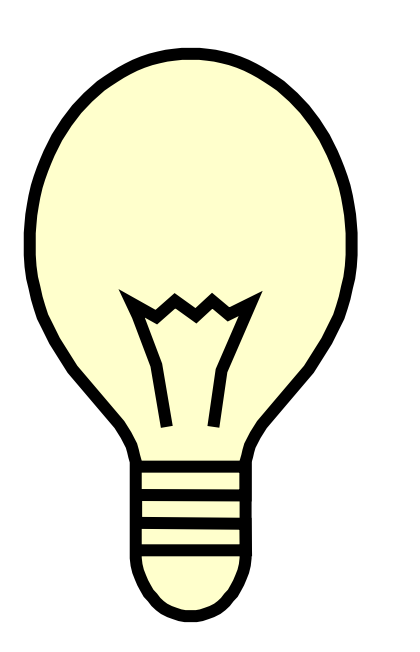

**Conversie PRL is onderdeel van het ProRail programma "Slimme Renovatie Procesleiding"**

- Per 2020 hardware platform OpenVMS verlaten
	- o kritische massa ontbreekt
	- o kennis en kunde verdwijnt
- Conversie van Pascal naar C++. Een noodzakelijke stap in portering naar Linux, omdat Linux geen Pascal ondersteunt.
- Automatisering van conversie van 1,3 miljoen regels code is rendabel

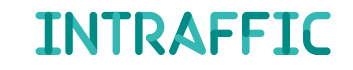

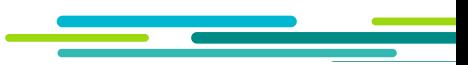

# Conversie PRL, van PASCAL naar C++

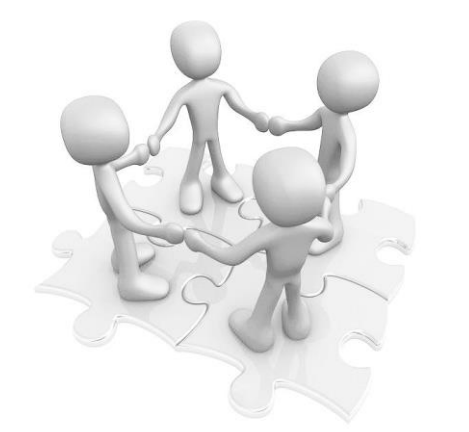

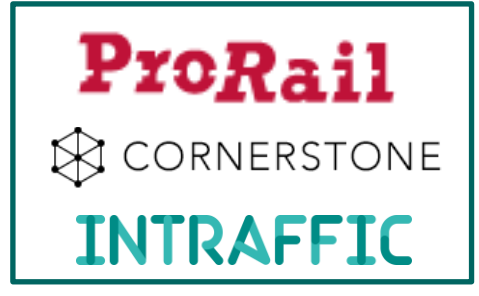

#### **Samenwerking**

#### **ProRail**

- Opdrachtgever voor InTraffic
- Sparring partner voor technische issues
- Voert validatie en ketentesten uit

#### **Cornerstone**

- Opdrachtnemer van InTraffic
- Ruime ervaring in taalconversies
- Specialist in automatische conversie

#### **InTraffic**

- Spoorse kennis en kennis van software ontwikkeling en testen
- Voert handmatige conversie, integratie en systeemtest uit

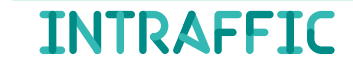

# Conversie PRL, van PASCAL naar C++

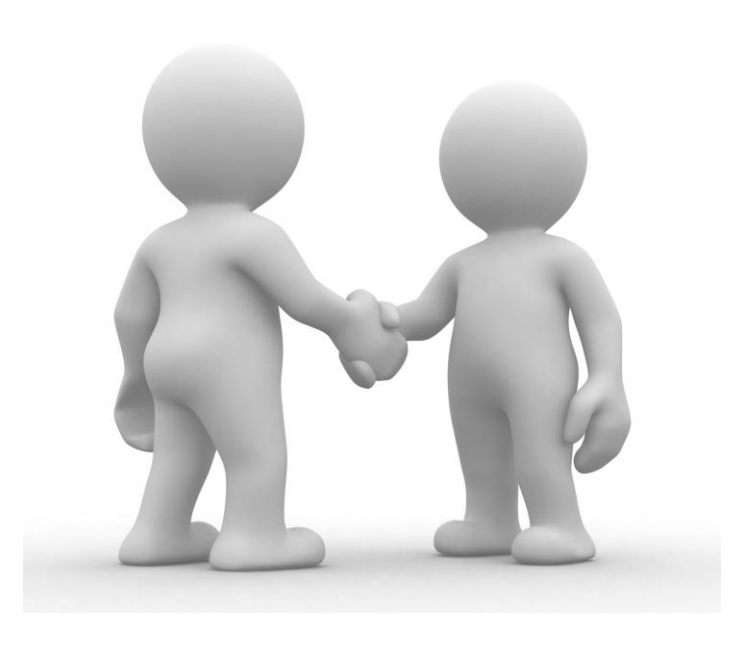

#### **Acceptatie**

- Als de geconverteerde PRL functioneel gelijk is aan de Pascal versie van PRL.
- Responstijden en CPU belasting wijken niet meer dan 10% t.o.v. Pascal versie.
- in geen geval zullen er taalconstructies zijn toegepast die latere migratie naar Linux bemoeilijken.

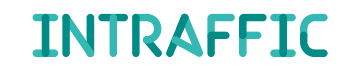

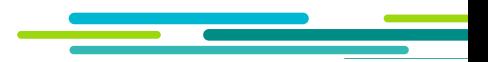

## Ontwikkelen van een convertertool

### **Methode conversie**

- Metafoor: Bij het vertalen van een boek wordt niet bladzijde voor bladzijde vertaald maar worden woorden of zinconstructies die in het boek voorkomen in één keer voor het gehele boek vertaald.
- Principe: Een code constructie wordt altijd op dezelfde manier vertaald door de gehele sourcecode heen.

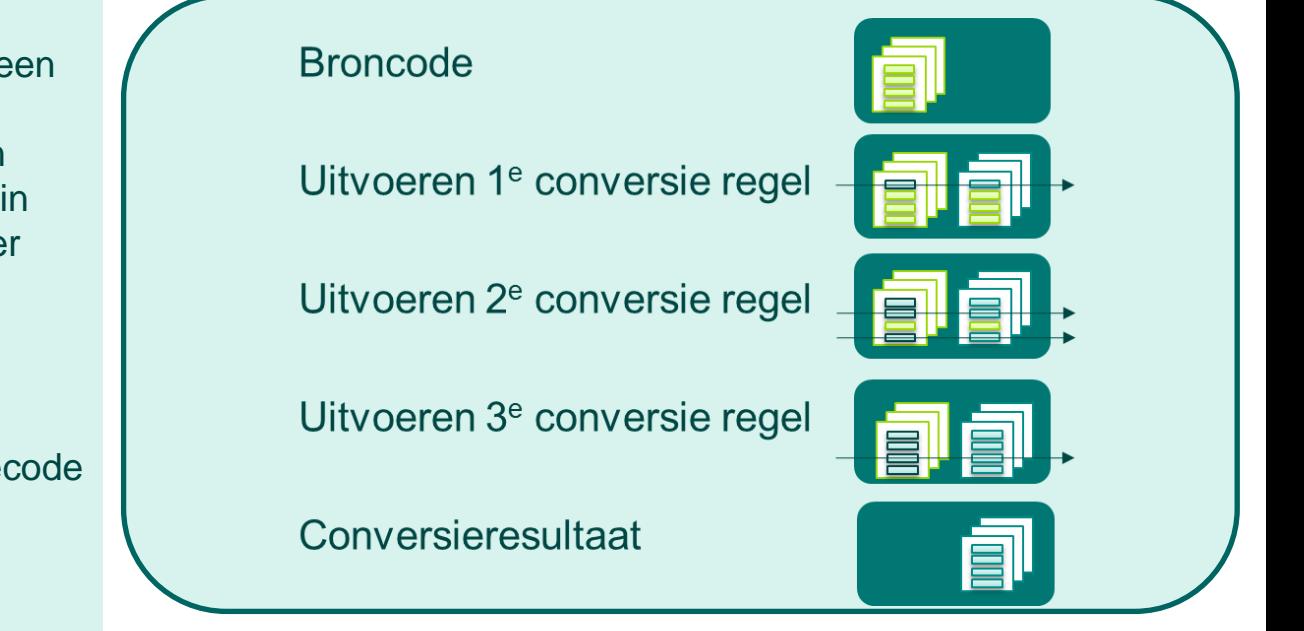

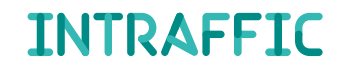

### **Testen: aansluiten op conversie**

- Oplevering testbaar conversieresultaat in clusters
- Bouw, integratie en test

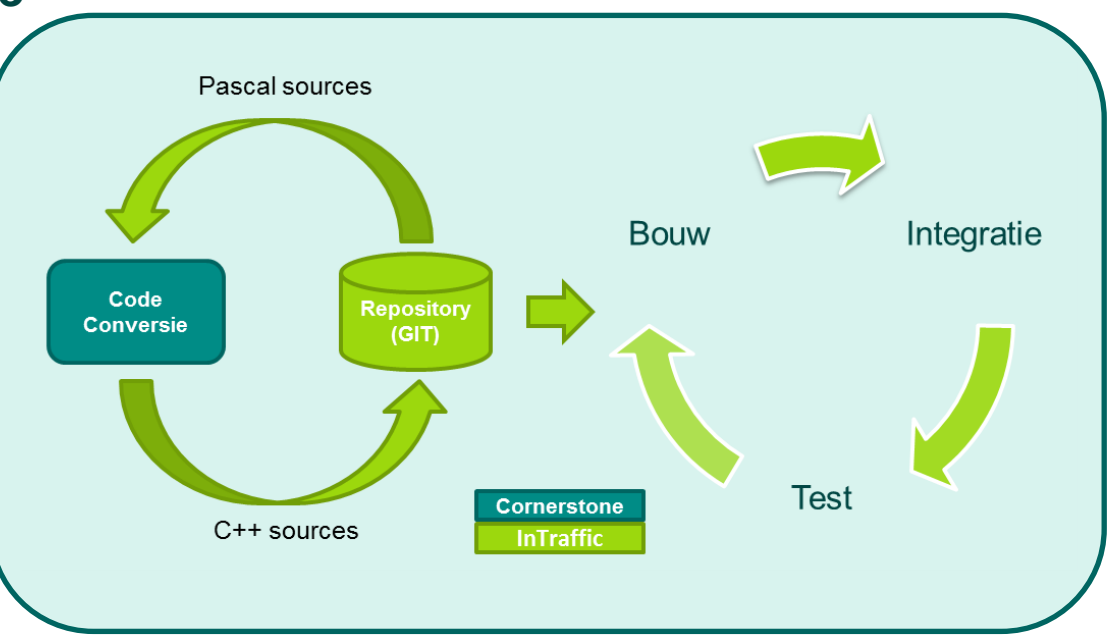

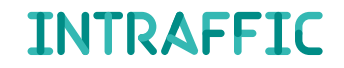

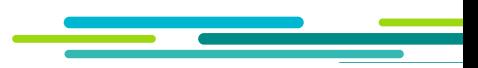

### **Integratie**

- Hybride testomgeving met altijd de volledige applicatie
- Beheersbaarheid: in stappen integreren door PASCAL taken te vervangen door C++ taken
- Flexibiliteit: geleidelijk opbouw van complexiteit bepaalt de Integratievolgorde

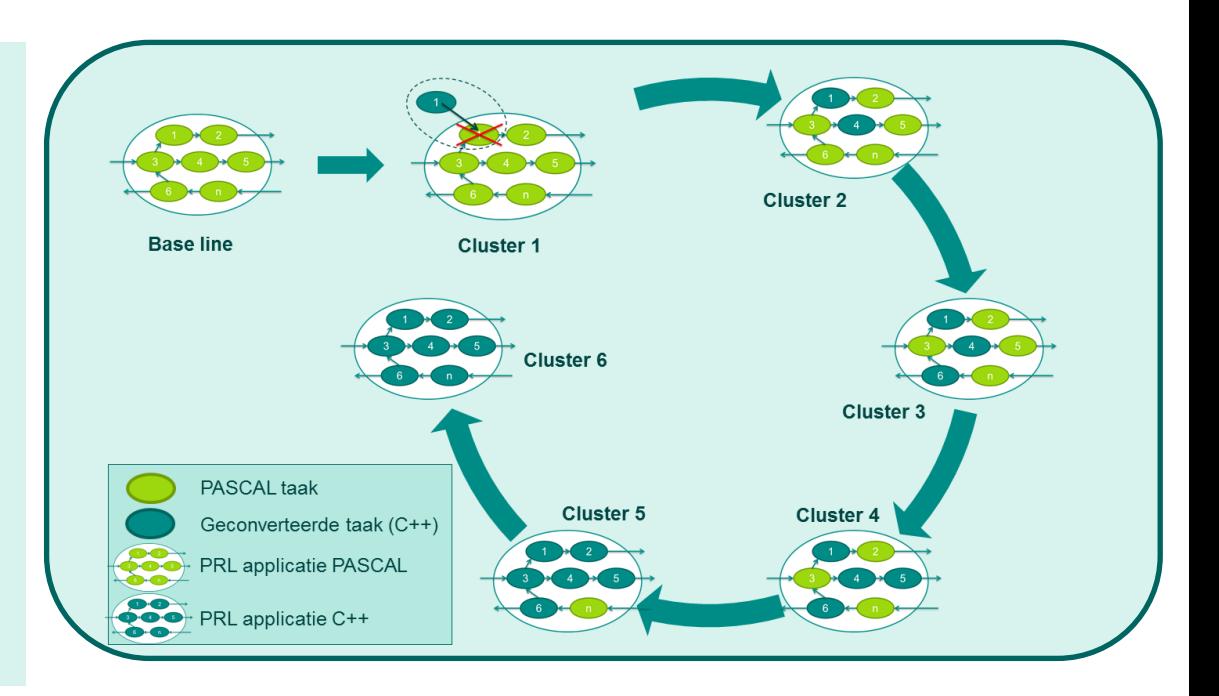

## **INTRAFFIC**

12

### **Testaanpak**

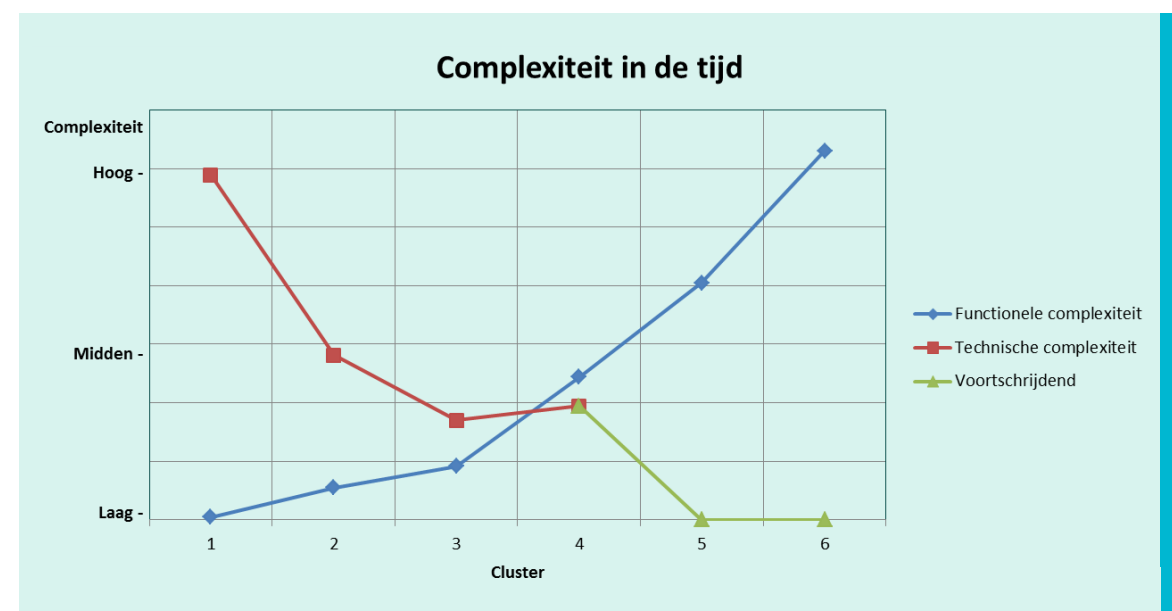

#### Algemeen

• Automatische conversie: taalconstructie één keer goed geconverteerd betekent alle keren goed geconverteerd

#### Testen in eerste clusters:

- Complexe taalconstructies
- Functioneel eenvoudige taken

#### Testen in latere clusters:

- Eenvoudige taalconstructies
- Functioneel complexe taken

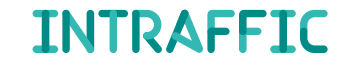

### **Testproces**

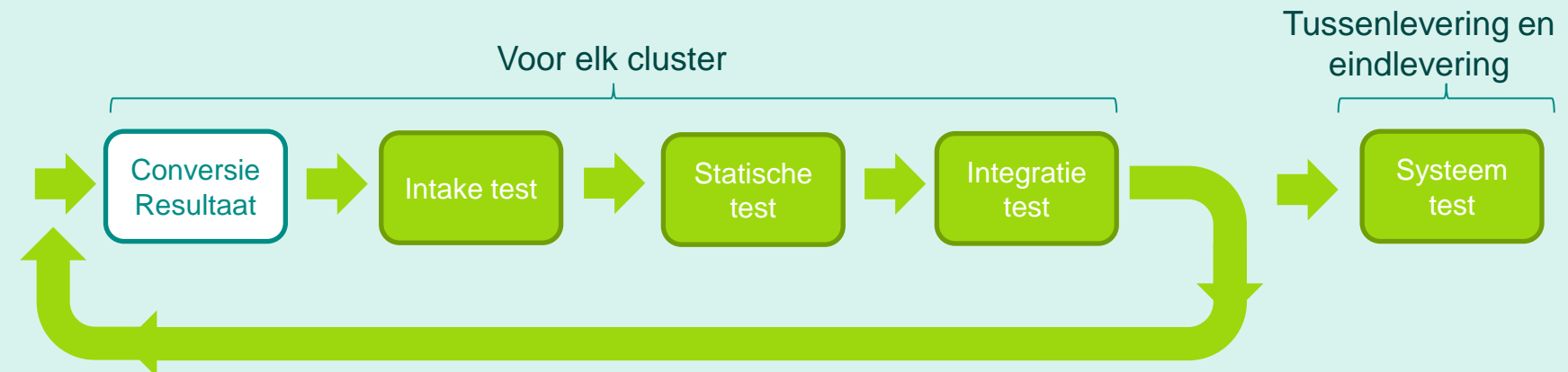

- Intake test: is verder testen zinvol?
- Statische test: controle op onderhoudbaarheid
- Integratie test: dynamische test voor aantonen integrale gedrag
- Systeemtest: voldoen aan de acceptatiecriteria

**INTRAFFIC** 

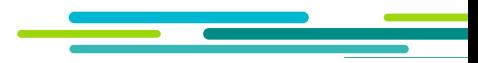

## **Testproces is volledig gestuurd door risico's**

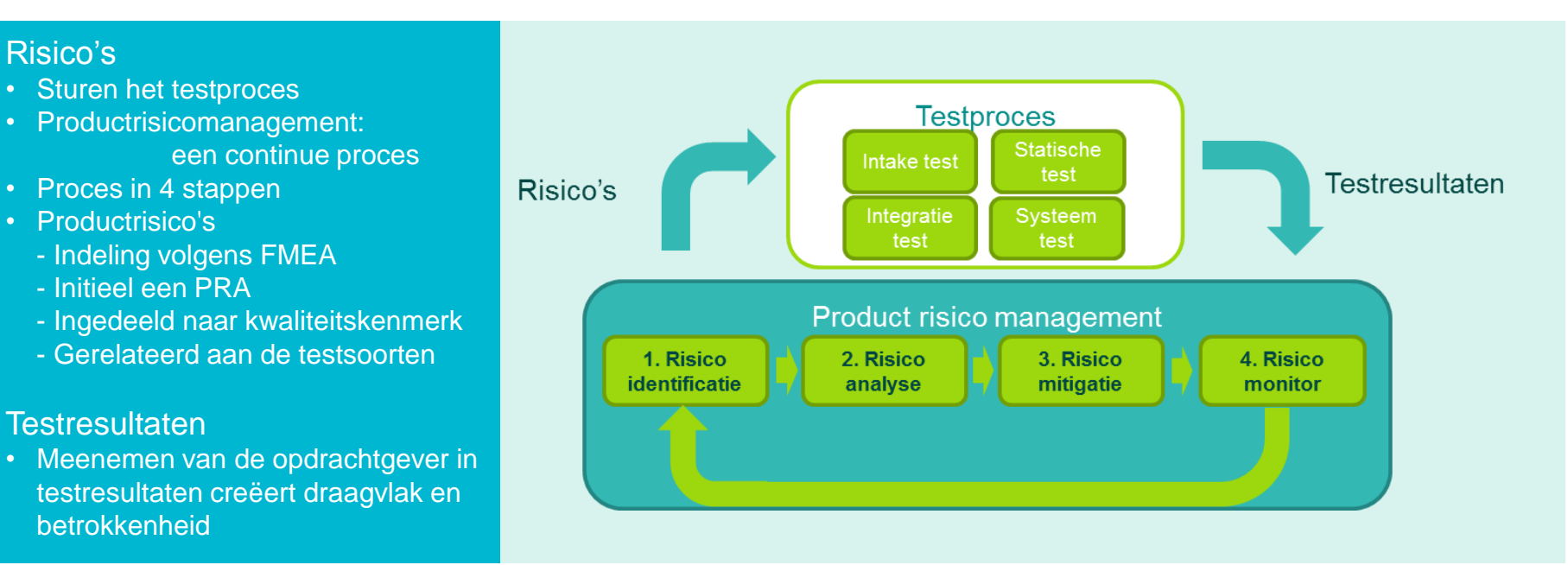

**INTRAFFIC** 

## **Statische test: controle op onderhoudbaarheid**

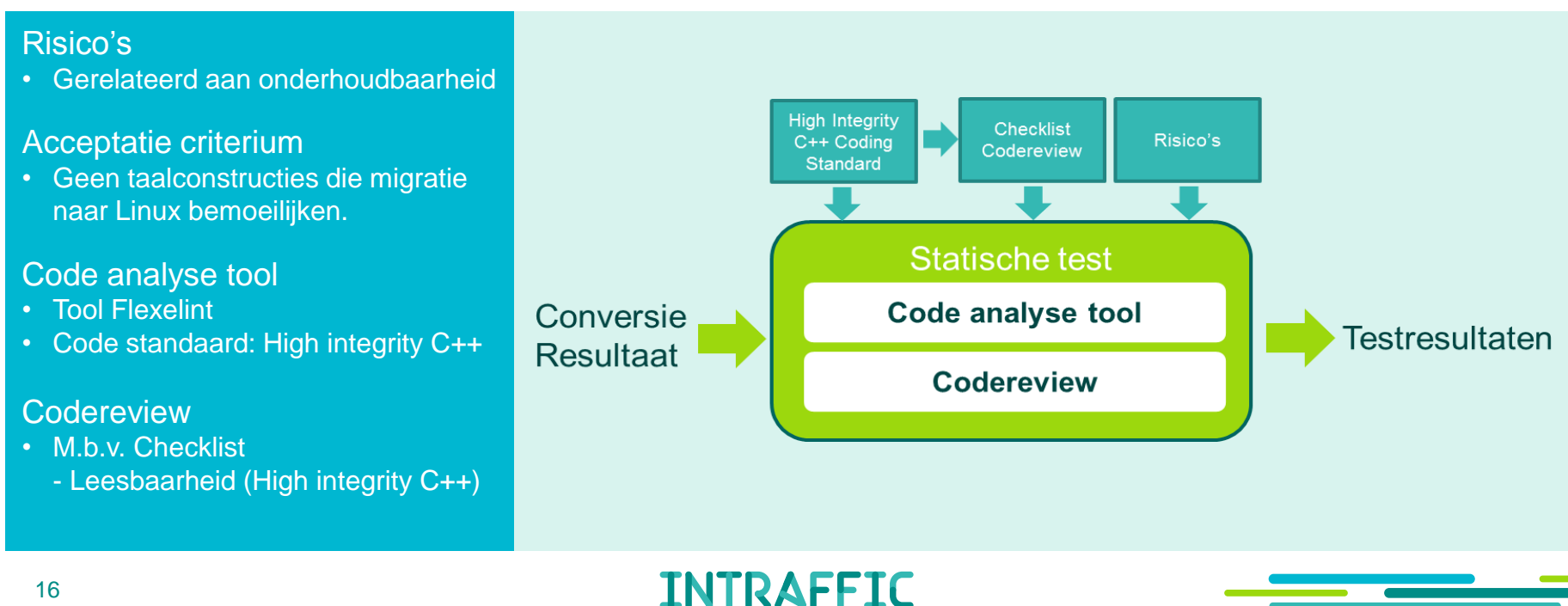

**INTRAFFIC** 

### **Gebruik van testautomatisering en tooling**

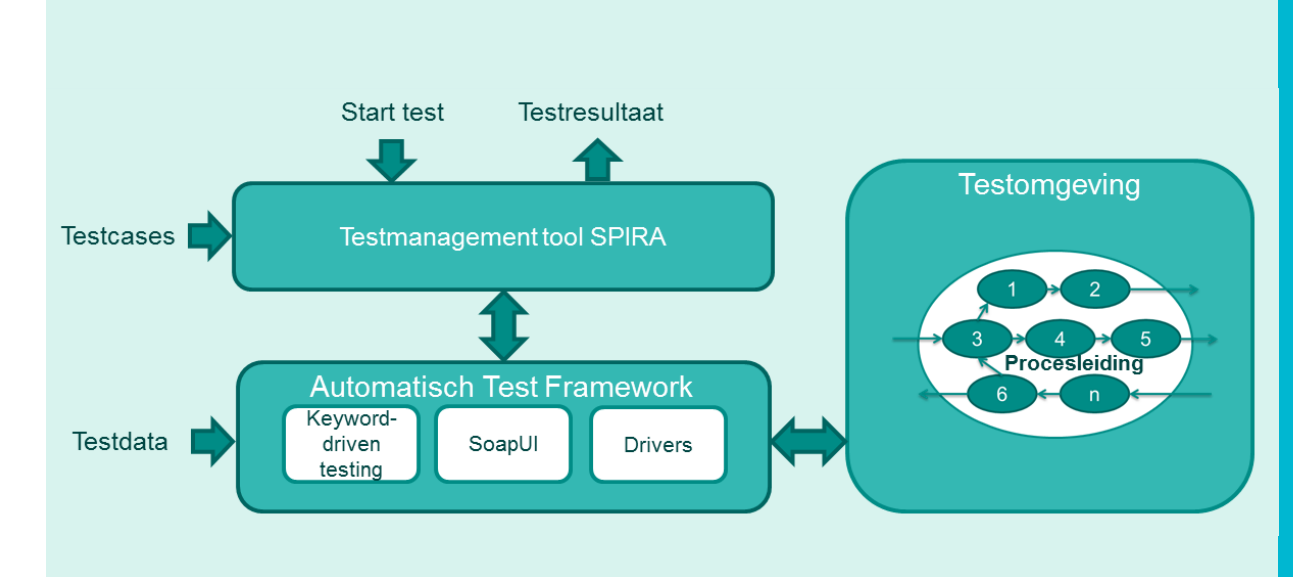

#### Automatische Test Framework

- Eigen ontwikkeling: geen geschikte tooling op de markt
- ATF simuleert interfaces en controleert verwachte resultaten

#### **Opbouw**

- SPIRA voor opslag van testcases en vastlegging van testresultaten
- SoapUI voor testuitvoering
- Keyword-driven testing
- Drivers

#### Gebruik

- Behalen van een hoge testdekking
- Reproduceerbaar testresultaat

### **Intake test: is verder testen zinvol?**

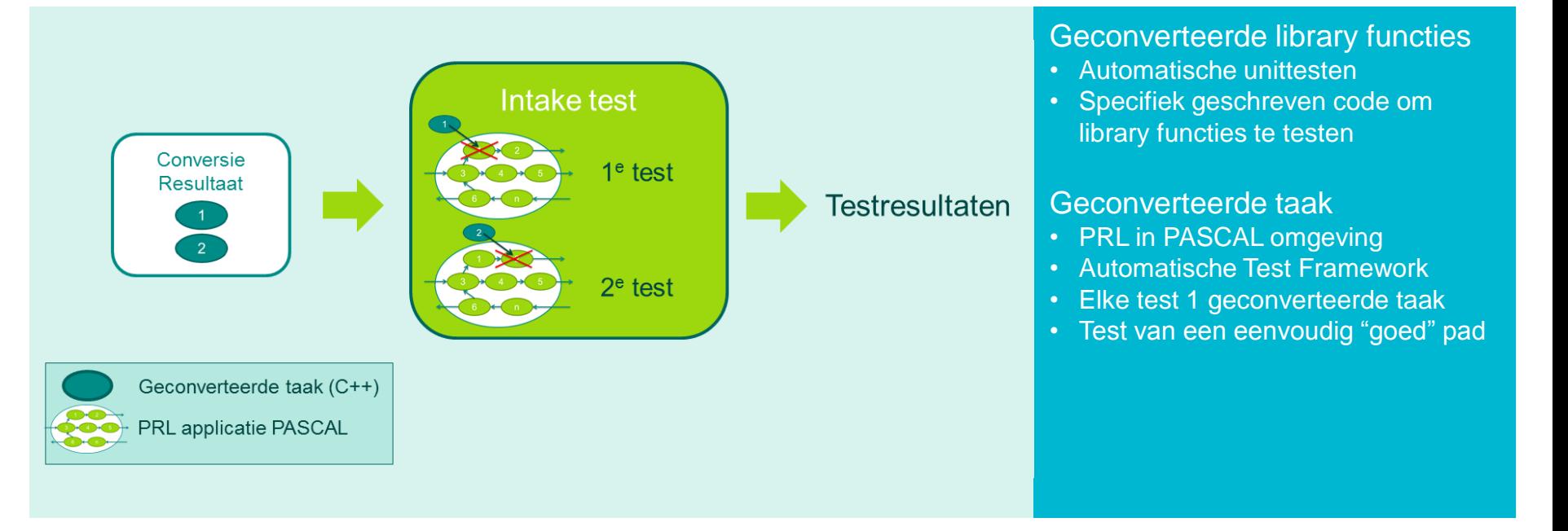

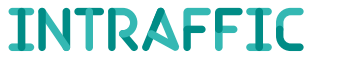

## **Integratie test: dynamische test voor aantonen integrale gedrag**

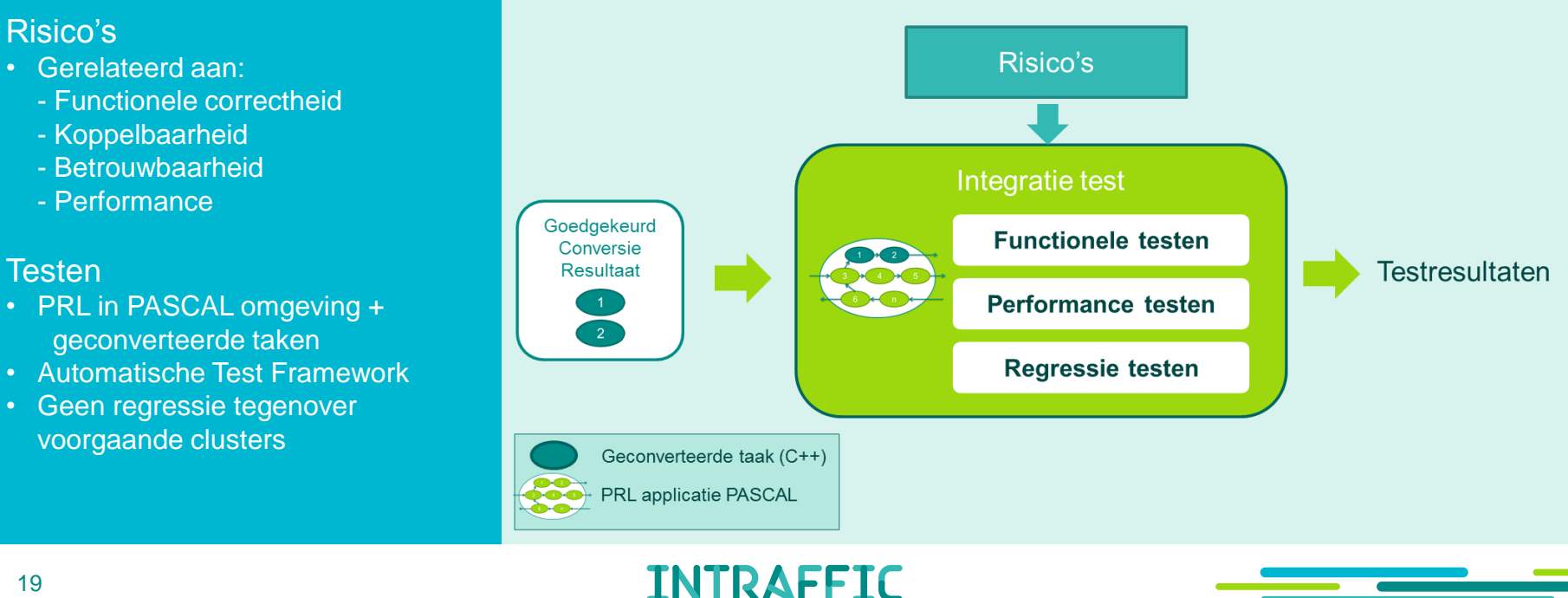

#### **Integratie test: Functionele testen**

#### In eerste clusters

- Complexe taalconstructies
- Functioneel eenvoudige taken
- Codepaden in PASCAL
- Analyse tool t.b.v. codepaden
- Statementcoverage

#### In latere clusters

- Eenvoudige taalconstructies
- Functioneel complexe taken
- Op basis van functionaliteit

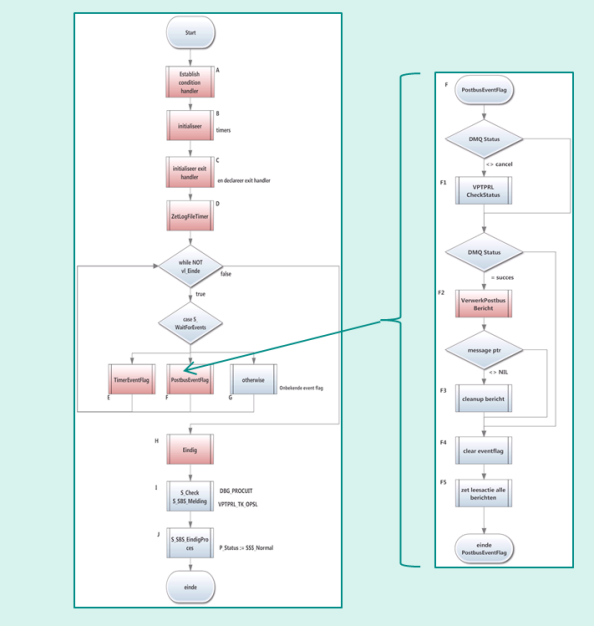

#### Happy flow 1: logbericht, nieuwe logfile file niet open

F1-F2A-F2E1-F2E2-F2E3-F2E4A-F2E4B-F2E4D-F2E4F-F2E4G-F2E4H - F2E4I - F2E5 - FE2E6 - F2E7 - F2E8 - F2E9 - F2E10 - F2D1 - F2D2 - $D3 - F2H - F3 - F4 - F5$ 

#### Happy flow 2: logbericht, filenaam = openfilenaam

F1-F2A-F2E1-F2E2-F2E3-F2E4A-F2E4B-F2E4D-F2E5-FE2E6-E2E7 - E2E8 - E2E9 - E2E10 - E2D1 - E2D2 - D3 - E2H - E3 - E4 - E5

#### Alternative flow: logbericht, nieuwe logfile file open

F1-F2A-F2E1-F2E2-F2E3-F2E4A-F2E4B-F2E4D-F2E4E-F2E4F-E2E4G - E2E4H - E2E4I - E2E5 - EE2E6 - E2E7 - E2E8 - E2E9 - E2E10 - E2D1  $- F2D2 - D3 - F2H - F3 - F4 - F5$ 

#### Alternative flow: logbericht, nieuwe logfile file, openen mislukt 1 keer

F1-F2A-F2E1-F2E2-F2E3-F2E4A-F2E4B-F2E4D-F2E4E-F2E4F-F2E4G - F2E4J - F2E4K - F2E4H - F2E4I - F2E5 - FE2E6 - F2E7 - F2E8 - F2E9  $-$  F2F10 - F2D1 - F2D2 - D3 - F2H - F3 - F4 - F5

#### Alternative flow:: Logbericht, bericht niet verwerken

#### $F1 - F2A - F2F1 - F2F2 - F2H - F3 - F4 - F5$

Als het bericht verwerkt wordt, dan wordt de naam van het deelsysteem aangevuld met spaties tot 15 karakters en het TBS id tot 12 karakters.

Met input partitioning zijn dan de volgende situaties te onderscheiden voor de stappen F2F7 en F2F8

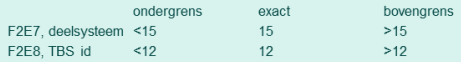

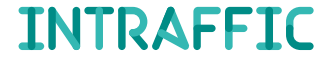

## **Integratie test: Performance testen**

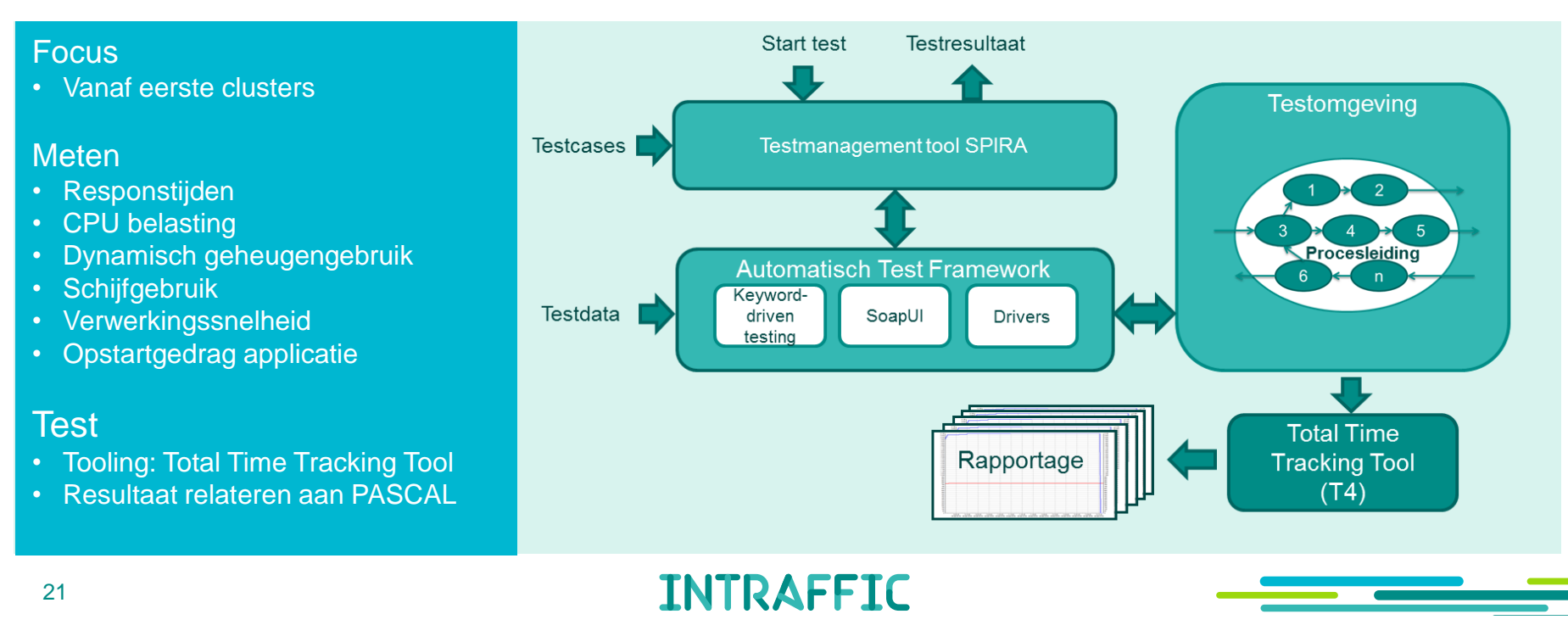

## **Systeem test: voldoen aan de acceptatiecriteria**

#### Randvoorwaarden Risico's Acceptatiecriteria • Applicatie is volledig geïntegreerd • "Representatieve" testomgeving Risico's **Systeem test** • Gerelateerd aan:  $C++$ taken - Functionele correctheid volledia **Functionele testen** geïntegreerd **Testresultaten** - Koppelbaarheid - Performance **Performance testen** - Betrouwbaarheid Acceptatiecriteria • betreft functioneel gedrag Geconverteerde taak (C++) • betreft responsetijden en **PRL** applicatie C++ CPU belasting **INTRAFFIC** 22

#### **Gevonden fouten**

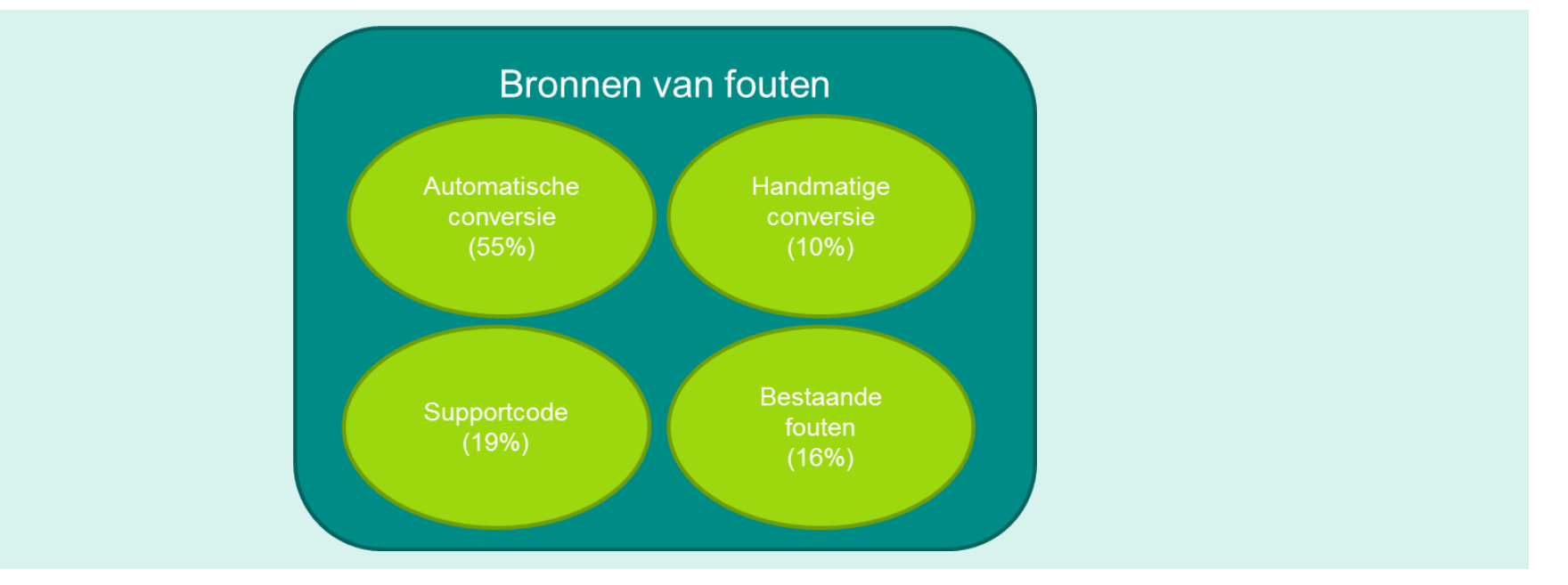

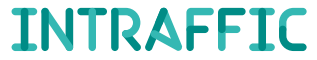

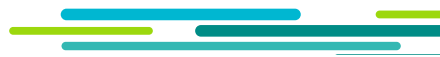

## **Conclusie**

- Zoek samenwerking met een partij, gespecialiseerd in automatische code conversie.
- Bij automatische conversie hoeft niet alle code getest te worden: een taalconstructie één keer goed geconverteerd betekent alle keren goed geconverteerd.
- Start codeconversie met een functioneel eenvoudige taak en test deze grondig.
- Continue monitoren van productrisico's op basis van testresultaten om het testproces bij te sturen.
- Gebruik een testomgeving waar het mogelijk is om bestaande applicatiedelen en geconverteerde applicatiedelen met elkaar te laten samenwerken.
- Met geautomatiseerd testen kun je in korte tijd vaststellen of aan het acceptatiecriterium van functioneel gelijk gedrag is voldaan met hoge testdekking en gegarandeerde reproduceerbaarheid.

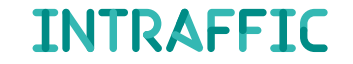

# Vragen

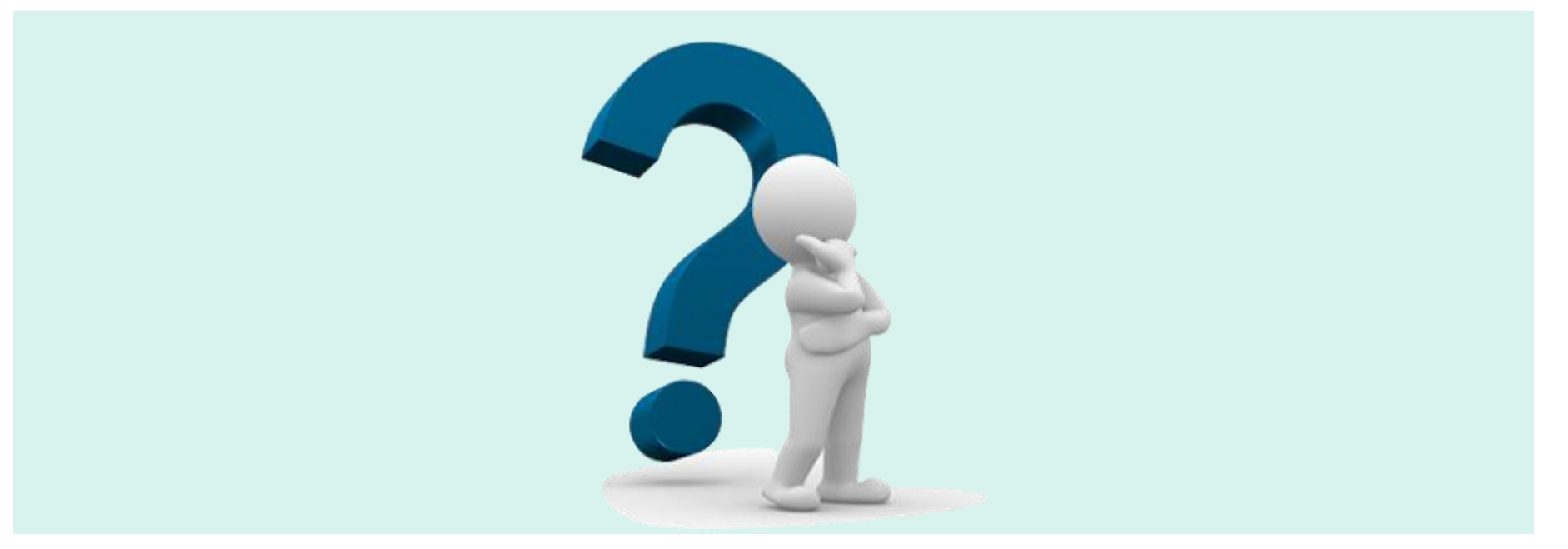

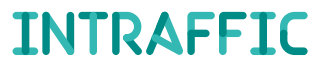

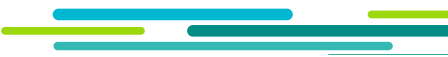